# PlatfoMission

### https://szkopul.edu.pl/problemset/problem/dar/site

### Finansowanie społecznościowe?

Co jeśli ktoś ma super pomysł a nie ma pieniędzy? Może wziąć kredyt, znaleźć inwestora albo… wejść w finansowanie społecznościowe czyli crowdfunding.

### Płacimy wcześniej

Crowdfounding polega na tym, że użytkownicy wpłacają na Twoja aplikację, zegarek czy cokolwiek chcesz stworzyć. Powiesz, że to normalne. Ale… Oni płacą zanim jeszcze powstanie działająca aplikacja, firma rozwożąca ulotki, …

## Co za zaufanie?

To duże zaufanie. Co w zamian? Mogą później otrzymać jako pierwsi Twoją grę, mieć udziały w firmie czy… po prostu Twoją wdzięczność.

# Czy to działa?

Chyba tak…

https://en.wikipedia.org/wiki/List of video game crowdfunding projects

## PlatfoMission!

Stefkowi już od kilku miesięcy chodzi po głowie pomysł na grę PlatfoMission. To będzie platformówka o prostej grafice ale najlepszej na rynku grywalności.

# Motywujący crowdfounding

Stefek już wie, jak zachęcić do szczodrości osoby wspierające rozwój aplikacji. Na głównej stronie internetowej będzie widniał portret osoby która wsparła grę największym pojedynczym datkiem! Pomożesz mu napisać gotowy moduł?

# Wejście

W pierwszej linii wejścia znajduje się jedna liczb  $\boldsymbol{n}$  ( $1 \leq n \leq 10^6$ ) oznaczająca ilość wpłat na grę PlatfoMission.

W kolejnych *n* liniach znajduje się informacje dotyczące pojedynczej wpłaty w następującej kolejności:

- a. Wpłata w złotówkach liczba od 0 do  $10^{12}$
- b. Wpłata w dolarach liczba od 0 do  $10^{12}$
- c. Nazwisko wpłacającego napis składający się z dużych liter alfabetu angielskiego od A do Z – nie więcej niż 10.

## Wyjście

Twój program powinien po każdej wpłacie wypisać informacje o największej pojedynczej dotacji do tej pory. Informacje o największej dotacji należy wypisywać w następującej kolejności oddzielając poszczególne pozycje spacją: Nazwisko Wplata\_w\_dolarach Wplata\_w\_zlotowkach

Kolejność wpłat ustalamy następująco:

- a. Najbardziej szczodrą wpłatą jest ta, która zawiera największą łącznie wartość w dolarach i złotówkach. Przyjmujemy, że 1 dolar to 4 złote.
- b. Przy tej samej wartości wpłaty wyżej jest ta osoba która wpłaciła więcej w dolarach.
- c. Jeśli dwie osoby są tak samo szczodre, to wypisujemy wpłatę tej osoby, która jest pierwsza leksykograficznie (alfabetycznie)

### Przykład 1

Wejście

9

#### **Wyjaśnienie**

#### Wpłata #1: 17 0 MILY

Wpłata w złotówkach: 13. Wpłata w dolarach 1. Nazwisko wpłacającego: MILY

Łączna wpłata 13 + 4\*1 = 17

Mamy jedną wpłatę, która jest największa. Wypisujemy największą wpłatę – nazwisko, dolary, złotówki:

MILY 1 13

#### Wpłata #2: 18 0 DABACKI

Wpłata w złotówkach: 14. Wpłata w dolarach 1. Nazwisko wpłacającego: DABACKI Łączna wpłata 18 + 4\*0 = 18

Dabacki wpłacił do tej pory najwięcej. Mamy zatem zmianę na pozycji prowadzącego. Wypisujemy największą wpłatę – nazwisko, dolary, złotówki:

DABACKI 0 18

#### Wpłata #3: 2 1 BABACKI

Wpłata w złotówkach: 5. Wpłata w dolarach 3. Nazwisko wpłacającego: BABACKI

Łączna wpłata 5 + 4\*3 = 17

Wpłata jest mniejsza od dotychczas największej (18). Nie zmienia największej wpłaty. Wypisujemy największą wpłatę – nazwisko, dolary, złotówki:

DABACKI 0 18

#### Wpłata #4: 10 2 CABACKI

Wpłata w złotówkach: 10. Wpłata w dolarach 2. Nazwisko wpłacającego: CABACKI

Łączna wpłata 10 + 4\*2 = 18

Wpłata jest równa dotychczas największej. Ponieważ jednak CABACKI wpłacił więcej w dolarach więc on jest liderem. Wypisujemy największą wpłatę – nazwisko, dolary, złotówki:

CABACKI 2 10

#### Wpłata #5: 10 2 ABACKI

Wpłata w złotówkach: 10. Wpłata w dolarach 2. Nazwisko wpłacającego: ABACKI Łączna wpłata 10 + 4\*2 = 18

Wpłata jest identyczna jak dotychczas największa (18) z identyczną liczbą dolarów. (2). Jednak Abacki jest mniejszy leksykograficznie – jest liderem. Wypisujemy największą wpłatę – nazwisko, dolary, złotówki:

ABACKI 2 10

#### Wpłata #6: 17 0 MILY

Wpłata w złotówkach: 13. Wpłata w dolarach 1. Nazwisko wpłacającego: MILY Łączna wpłata 13 + 4\*1 = 17

Wpłata jest identyczna jak dotychczas największa (18) z identyczną liczbą dolarów. (2). Jednak Wpłata jest mniejsza od dotychczas największej (18). Nie zmienia największej wpłaty. Wypisujemy największą wpłatę – nazwisko, dolary, złotówki:

ABACKI 2 10

#### Wpłata #7: 100 20 Hojny

Wpłata w złotówkach: 100. Wpłata w dolarach 20. Nazwisko wpłacającego: HOJNY Łączna wpłata 100 + 4\*20 = 180

HOJNY wpłacił do tej pory najwięcej. Mamy zatem zmianę na pozycji prowadzącego. Wypisujemy największą wpłatę – nazwisko, dolary, złotówki:

HOJNY 20 100

#### Wpłata #8: 20 40 Hojny

Wpłata w złotówkach: 20. Wpłata w dolarach 40. Nazwisko wpłacającego: HOJNY

Łączna wpłata 20 + 4\*40 = 180

Wpłata identyczna z największą (180). Zawiera jednak więcej dolarów. Mamy zatem zmianę na pozycji najlepszej wpłaty. Wypisujemy największą wpłatę – nazwisko, dolary, złotówki: HOJNY 40 20

#### Wpłata #8: 300 10 Hojny

Wpłata w złotówkach: 300. Wpłata w dolarach 10. Nazwisko wpłacającego: HOJNY Łączna wpłata 300 + 4\*10 = 340

Największa do tej pory wpłata Mamy zatem zmianę na pozycji najlepszej wpłaty. Wypisujemy największą wpłatę – nazwisko, dolary, złotówki: HOJNY 10 300

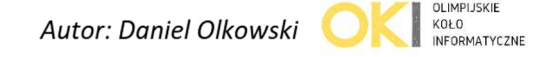